# **esports bet365**

- 1. esports bet365
- 2. esports bet365 :banca de apostas esportivas é crime
- 3. esports bet365 :jogos de ganhar dinheiro de verdade grátis

### **esports bet365**

Resumo:

**esports bet365 : Depois de cada depósito, uma chuva de bônus em mka.arq.br! Aproveite as vantagens de recarregar sua conta!**  contente:

### **esports bet365**

No mundo de apostas esportivas online, Bet365 é uma plataforma amplamente conhecida e respeitada.

No entanto, devido a restrições geográficas, muitos fãs de apostas no Brasil têm dificuldade em esports bet365 acessar o site.

Uma solução simples é utilizar um serviço de VPN (Virtual Private Network) para "fingir" que você está se conectando do Reino Unido ou de outro local onde Bet365 está disponível.

A seguir, apresentaremos duas excelentes opções de VPNs e como elas podem ajudá-lo a desfrutar de Bet365 do Brasil.

#### **esports bet365**

- ExpressVPN é rápido, confiável e fácil de usar.
- Seu vasto número de servidores globalmente disponíveis, incluindo no Reino Unido, garante que você possa se conectar a Bet365 com facilidade.
- Ele oferece excelentes velocidades e uma excelente segurança.
- Além disso, com o ExpressVPN, você poderá acessar qualquer outro site geo-bloqueado que esteja disponível no Reino Unido ou em esports bet365 outros lugares.

### **NordVPN: Outra Ótima Opção para Apostadores Brasileiros**

- NordVPN também é confiável e seguro.
- Com mais de 5.000 servidores em esports bet365 60 países, incluindo o Reino Unido, ele também oferece muitas opções de conexão para acessar Bet365.
- A NordVPN é outra escolha ótima para a proteção de dados e velocidades confiáveis.

#### **Configurando seu VPN para Acessar Bet365 no Brasil**

Para usar um dos melhores VPNs, como ExpressVPN ou NordVPN, há alguns passos simples para concluir:

Escolha um provedor de VPN (lembre-se de evitar aqueles que foram detectados pelo 1.Bet365).

- 2. Nosso conselho é se inscrever e instalar a ferramenta de software do fornecedor de VPN selecionado.
- Escolha um local de conexão no Reino Unido ou em esports bet365 outro local suportado 3. pelo Bet365 (conforme orientado pelo seu provedor VPN).
- 4. Inscreva-se ou faça login na conta do Bet365.
- 5. Comece a divertir-se assistindo e gamificando esportes!

Quando Singapura passou a Lei de Jogo Remoto, muitas grandes casas de apostas as deixaram de operar no país para cumprir 7 as novas leis. A Bet365 está entre os sites ue não estão mais disponíveis para usuários em esports bet365 Cingapura. As apostas 7 on-line em

} Singapura - Encontre os Melhores Sites de Apostas sbo : país. singapore Ele rastreia ndereços IP para saber se 7 várias contas estão sendo operadas pelo mesmo dispositivo. No entanto, também pode

Uma VPN permite que você faça isso porque você pode 7 alterar seu

ereço IP. Como fazer login no Bet365 online no exterior (com uma VPN) - Comparitech ariTech.pt : blog. vpn-privacy

### **esports bet365 :banca de apostas esportivas é crime**

### **esports bet365**

A **Bet365** é uma plataforma de apostas esportivas on-line confiável e popular, que oferece aos seus usuários uma variedade de opções de apostas e promoções em esports bet365 diferentes esportes e jogos. No entanto, para aproveitar ao máximo essas ofertas, é importante saber onde encontrá-las no site.

Neste artigo, abordaremos como localizar as promoções no Bet365, bem como forneceremos informações adicionais sobre os its bônus disponíveis e como usar o seu **código de bônus Bet365**.

# **Onde Encontrar Promoções no Bet365?**

Para encontrar as promoções no Bet365, siga os seguintes passos:

- 1. Entre no site do Bet365 e faça login na esports bet365 conta de usuário.
- 2. Clique no botão "Serviços" localizado no canto superior direito da página inicial.
- 3. Na lista suspensa, selecione a opção "Promoções" ou "Promoções e Ofertas", dependendo da esports bet365 localização geográfica.
- 4. Aqui, você verá uma lista atualizada das promoções ativas e as ofertas especiais do Bet365. Lembre-se de que as ofertas podem variar de acordo com a esports bet365 localização e a disponibilidade dos eventos esportivos. Certifique-se de fazer uma verificação regularmente, para garantir que não perca nenhuma oferta especial.

# **Código de Bônus Bet365 (Código de Bônus SPRT365): O Que É E Como Usar?**

Um código de bônus é um código especial fornecido pelos sites afiliados, como o AceOdds, para permitir que os novos usuários se qualifiquem para ofertas especiais e promoções de boas-vindas no Bet365. No caso do Bet365, você pode usar o código de bônus **SPRT365**.

Para usar o código de bônus:

- 1. Quando se inscrever no Bet365, insira o código de bônus SPRT365 na caixa "Código de Bônus" durante o processo de registro, quando solicitado. Não se preocupe em esports bet365 colocar o código no seu link, pois o processo de registro vai pedir para você inseri-lo.
- 2. Complete o processo de registro e faça o seu depósito inicial.
- 3. Os termos e condições aplicam-se, incluindo os requisitos de aposta mínima.

# **Benefícios de Usar uma Promoção no Bet365**

Ao utilizar uma promoção no Bet365, os jogadores podem aproveitar vários benefícios:

- Aumentar as suas chances de ganhar
- Maior valor de entretenimento pelos seus depósitos
- Acesso a ofertas exclusivas e especial

#### **esports bet365**

Agora que sabe onde encontrar as promoções no Bet365 e como usar o seu código de bônus Bet365, é fácil aproveitar os benefícios e tornar as suas experiências de apostas desportivas mais lucrativas e agradáveis. Não se esqueça de nos seguir para

### **Pode Cancelar um Saque na Bet365? Todas as Suas Dúvidas Respondidas**

A Bet365 é uma das casas de apostas esportivas mais populares no mundo todo. Com milhões de usuários, é natural que surjam dúvidas e questões sobre o seu funcionamento. Uma delas é se é possível cancelar um saque na Bet365. Neste artigo, responderemos a essa e outras perguntas relacionadas.

### **1. Posso Cancelar um Saque na Bet365?**

Sim, é possível cancelar um saque na Bet365, mas isso depende de algumas condições. Primeiro, o saque ainda deve estar em processamento. Se o saque já tiver sido aprovado ou processado, não será possível cancelá-lo. Além disso, o prazo para cancelar um saque geralmente é de 24 horas, mas isso pode variar dependendo do método de saque escolhido.

### **2. Como Cancelar um Saque na Bet365?**

Para cancelar um saque na Bet365, siga os seguintes passos:

- 1. Faça login em esports bet365 conta na Bet365;
- 2. Clique em "Histórico de Transações" no menu principal;
- 3. Encontre o saque que deseja cancelar e clique em "Cancelar";
- 4. Confirme a ação ao clicar em "Sim" em seguida.

### **3. Por Que Não Consigo Cancelar um Saque na Bet365?**

Se não conseguir cancelar um saque na Bet365, isso pode ser por algumas razões:

• O saque já foi aprovado ou processado;

- O prazo de 24 horas para cancelar o saque já expirou;
- Houve algum problema técnico na plataforma da Bet365.

#### **4. Outras Dúvidas sobre Saques na Bet365**

Além das dúvidas sobre a possibilidade de cancelar um saque, outras perguntas comuns incluem:

- Quanto tempo leva para um saque ser processado na Bet365? O prazo pode variar de 1 a 5 dias úteis, dependendo do método de saque escolhido.
- Existem taxas de saque na Bet365? A Bet365 não cobra taxas de saque, mas o seu provedor de pagamento pode cobrar taxas adicionais.
- Quais são os métodos de saque disponíveis na Bet365? Os métodos de saque disponíveis incluem cartões de crédito e débito, portefolios eletrônicos como Skrill e Neteller, e transferências bancárias.

### **5. Conclusão**

Cancelar um saque na Bet365 é possível, mas depende de algumas condições. Se você estiver dentro do prazo de 24 horas e o saque ainda estiver em processamento, é possível cancelá-lo seguindo os passos acima. Caso contrário, terá que entrar em contato com o suporte da Bet365 para obter ajuda adicional. Esperamos que este artigo tenha ajudado a esclarecer quaisquer dúvidas que você possa ter sobre saques na Bet365.

# **esports bet365 :jogos de ganhar dinheiro de verdade grátis**

### **Tips para elevar su asado al siguiente nivel con verduras a la parrilla y salsas especiales**

A veces, en la parrilla, se pasa por alto la sutileza en medio del sizzle de las salchichas y el carbón de las hamburguesas. Sin embargo, solo se necesita una ligera touched adicional para elevar su comida al aire libre en algo verdaderamente especial. Me encanta cocinar a la parrilla, porque esa lengua de llama convierte incluso ingredientes simples en algo mayor que la suma de sus partes. Puede tomar algo tan ordinario como un puerro y transformarlo sobre carbones calientes en un plato que es irreconociblemente delicioso. Por supuesto, también ayuda que luego cubras ese puerro con una rica salsa de pecorino, pero te lo digo, sin esas llamas, no sería lo mismo.

### **Champiñones asados a la parrilla con pesto de rúcula, habanero y limón**

Estos champiñones asados a la parrilla con pesto de rúcula, habanero y limón son una guarnición perfecta y llena de sabor para acompañar salchichas, chuletas de cerdo gruesas o pescado a la parrilla.

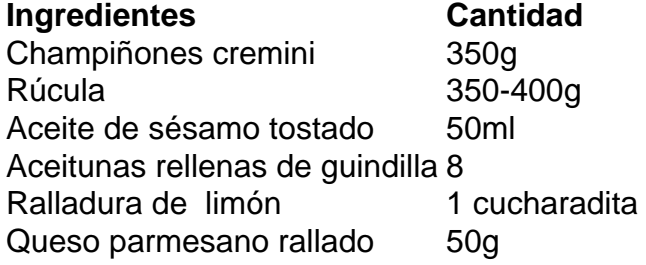

### **Pesto de rúcula, habanero y limón**

Para el pesto, lave y seque la rúcula, luego reserve unas 200 g de hojas para usarlas más tarde. Toque los piñones en una sartén seca a fuego medio hasta que estén ligeramente dorados, luego reserve una parte para usarlos como guarnición más tarde. Agregue las hojas de rúcula reservadas, piñones tostados, ralladura de limón, jugo de limón, ajo, queso parmesano y sal al procesador de alimentos. Mientras el procesador está en funcionamiento, agregue gradualmente el aceite de oliva hasta que la mezcla emulsione en una salsa espesa.

Author: mka.arq.br Subject: esports bet365 Keywords: esports bet365 Update: 2024/7/28 19:26:57